## **Auto Multiple Choice - Support # 274: no bug/feature but question: how to save and restore random generator state**

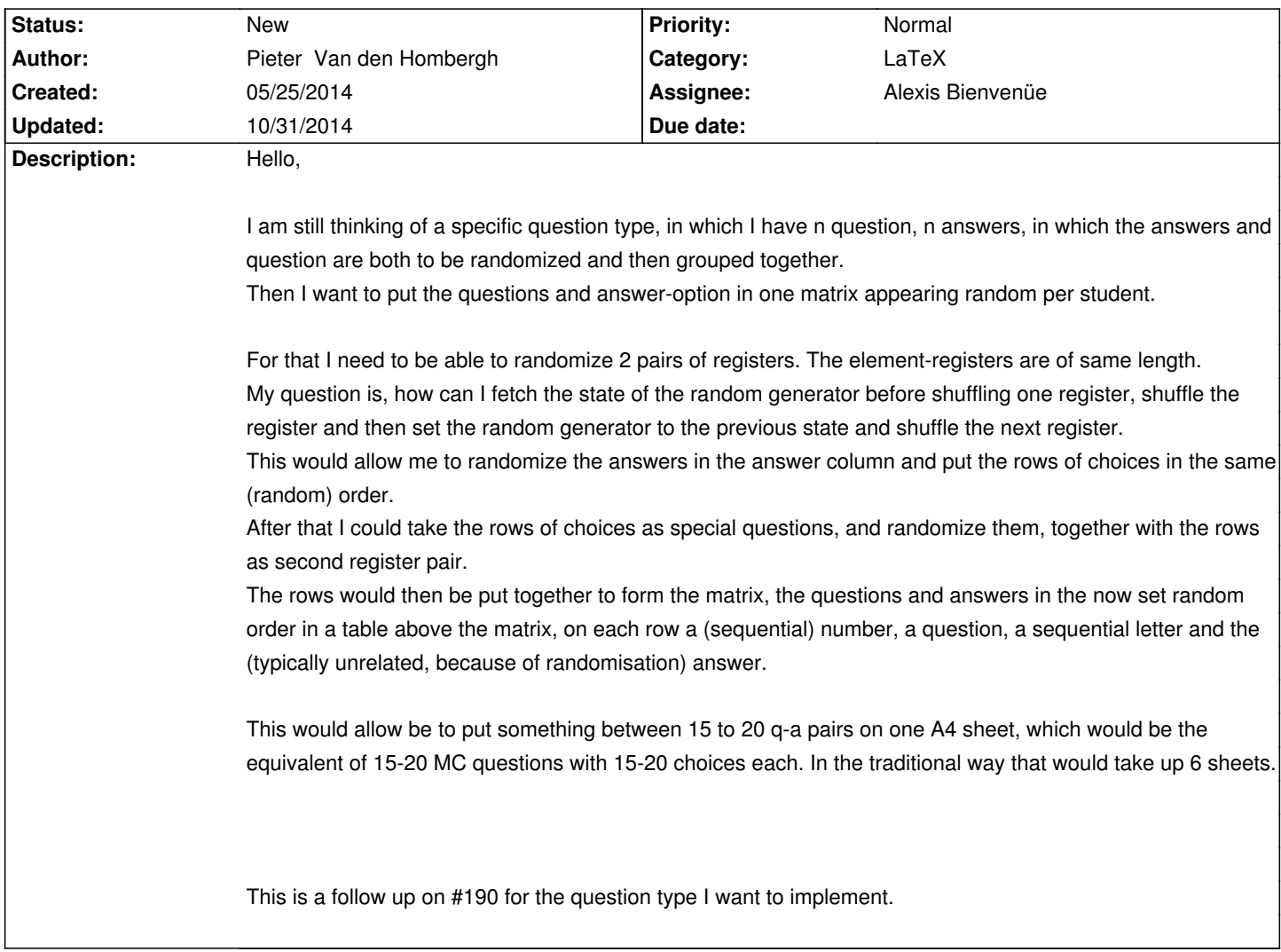

## **History**

## **10/31/2014 06:49 pm - Alexis Bienvenüe**

Perhaps you can build a group of answers, shuffle it once at the beginning of the sheet, and then use it \_n\_ times for all questions?